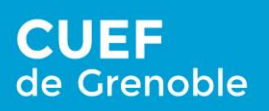

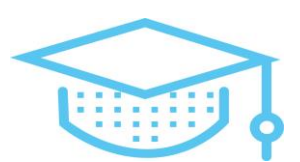

# La présentation du test de positionnement en ligne

Vous êtes inscrits au CUEF et vous allez passer un test en ligne pour préparer votre entrée en formation.

Vous allez répondre à des questions de :

- Compréhension orale
- Compréhension écrite
- Expression Ecrite Courte

Ce test sert à vous positionner dans le groupe le plus adapté à votre niveau, il est donc nécessaire de le passer

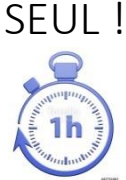

Il dure environ 1 heure.

# Avant le test : Préparez-vous !

Pour faire le test, vous vérifiez votre check List :

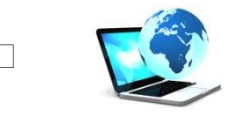

U **WALES AND SERVICES** Vous avez un **ordinateur** connecté à internet.

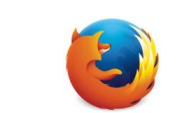

 $\Box$ 

Le logiciel Mozilla Firefox doit être installé sur votre ordinateur. Le test fonctionne seulement sur Mozilla Firefox, sinon, vous l'installez ! [https://www.mozilla.org/fr/firefox/new/](https://www.mozilla.org/fr/firefox/new/))

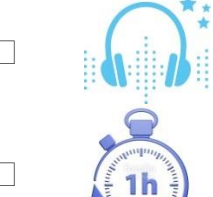

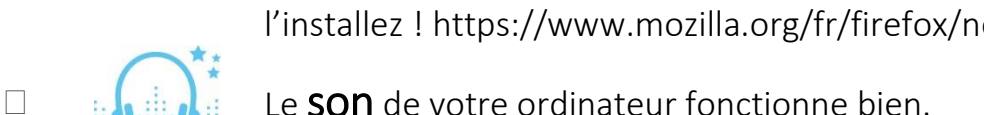

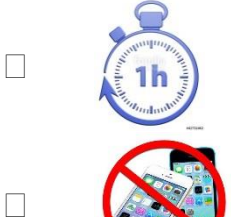

 $\Box$  (in) Vous avez 1 heure de temps (minimum).

Vous n'avez pas de téléphone. Vous n'avez pas de dictionnaire.

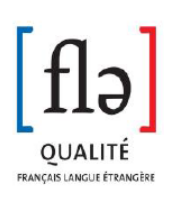

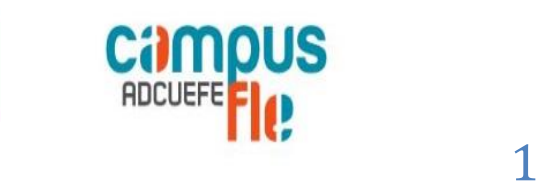

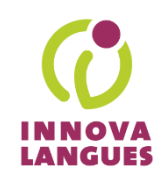

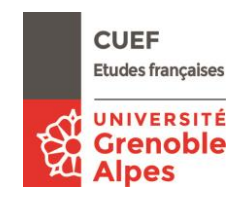

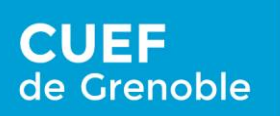

**OUALITÉ** 

FRANÇAIS LANGUE ÉTRANGERE

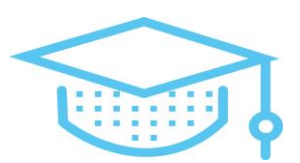

Grenoble

Alpes

### Le test de positionnement 1. Ouvrez le navigateur Mozilla Firefox. | (2. Allez à l'adresse : adcuefe-self.net **LANGUES SELF** - Système d'Evaluation en Langues à visée Formative -Déjà inscrit ? Première visite ? Inscrivez-vous pour accéder aux tests Cliquer sur "Connexion" Inscription Connexion 3. Cliquez sur Inscription. 4. Complétez les informations : **Nom** Prénom<sup>3</sup> Adresse mail \* Langue maternelle Autre langue de référence **CUEF Grenoble**  $\overline{\phantom{a}}$ Établissement (Université ou Institut) **UGA - Université Grenoble Alpes**  $\boxed{\mathbf{r}}$ Filière (UFR ou composante) \* Spécialité / Mention \* (Votre école)  $\vert \cdot \vert$  $\boxed{\cdot}$ Année d'étude \* **Autre** nom.prénom Login\* Mot de passe \* choisissez votre mot de passe **CUEF Etudes françaises** UNIVERSITÉ

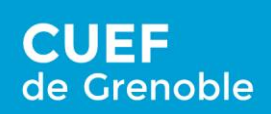

#### Vivre le français au cœur des Alpes

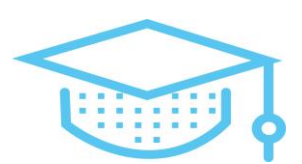

## 5. Regardez la vidéo d'aide.

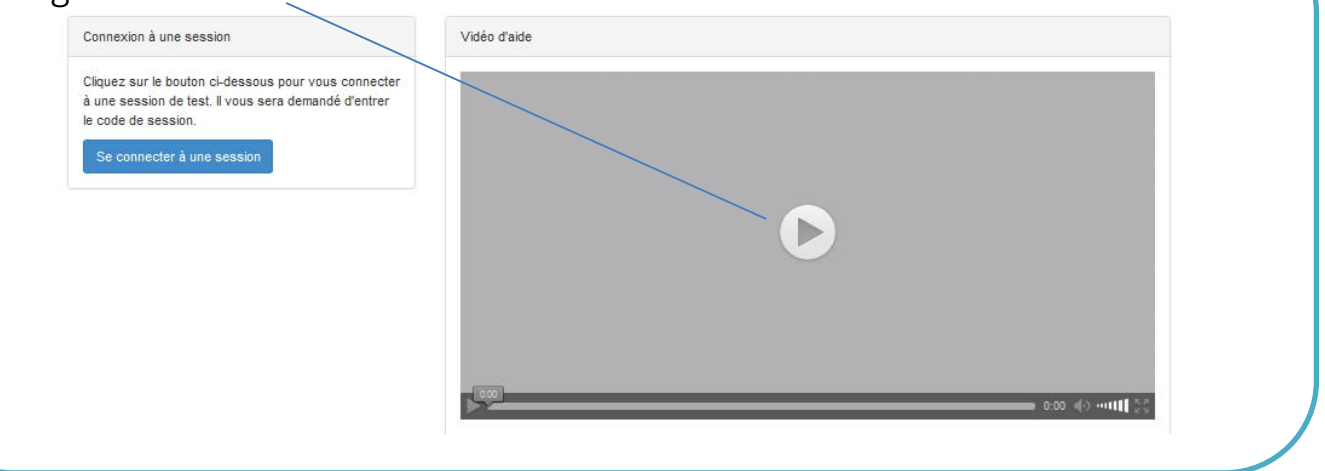

# 6. Cliquez sur se connecter à une session.

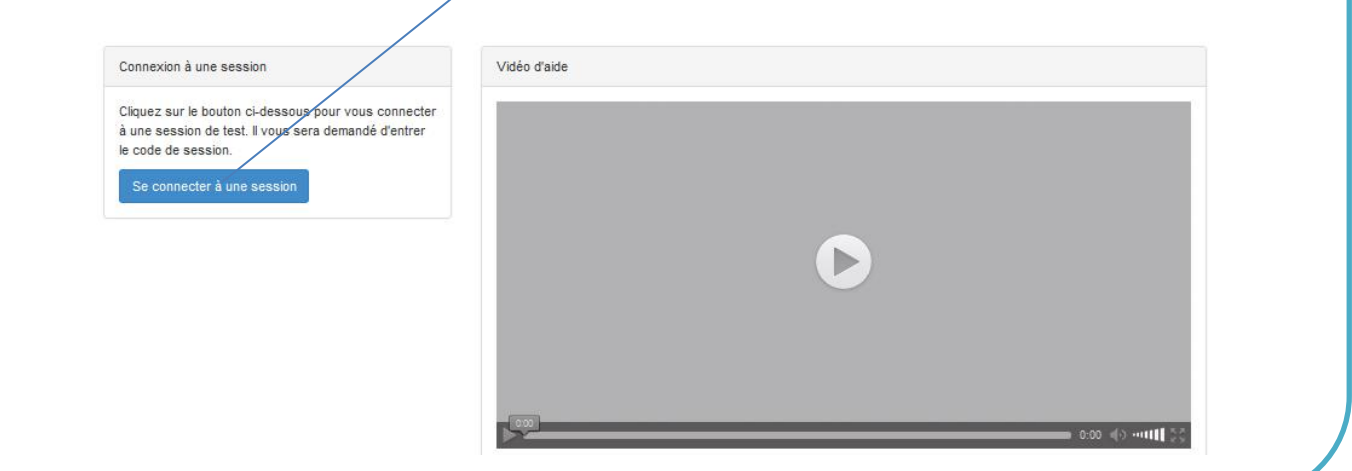

7. Entrez le code de session indiqué par mail.

8. Cliquez sur

Test-positionnement-FLE

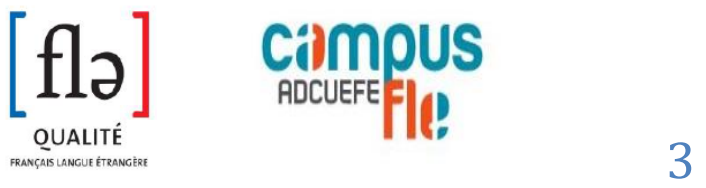

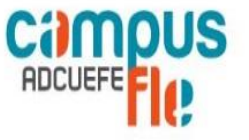

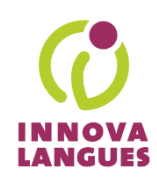

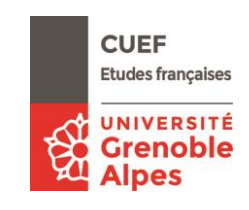